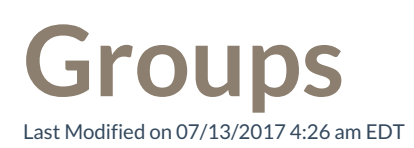

Groups help you sort and prioritize your directory list. Some groups are created by your administrator, but you can create groups of your own as well. You can view and manage your Groups via the Settings menu.

Manage Groups

Add a new Group

Add members to a Group

Delete members from a Group